# **leçon 7 La structure conditionnelle www.mathinfo.tn**

### **La structure conditionnelle complète wwwww.mathinfo.tn**

### **1/**

**a/ Tester le programme suivant :**

```
m=float(input('Donner la moyenne'))
i f m>=10:
 print('admis' )
else:
 print('non admis')
```
**Exécuter ce programme avec m=16 puis m =9**

**b/ Donner son rôle**

**c/ Transformer ce code en algorithme**

## **Correction**

**b/Déterminer si un entier est positif ou négatif**

**c/** 

Rappel

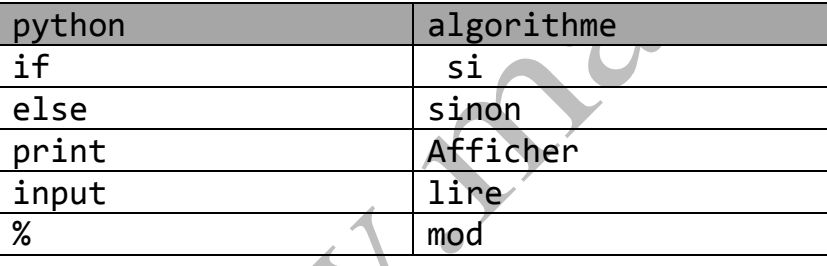

# **Algorithme ex**:

Debut Ecrire('Donnerla moyenne) Lire(m) Si  $m \ge 10$  alors Ecrire (' admis') Sinon Ecrire('non admis') FinSi fin

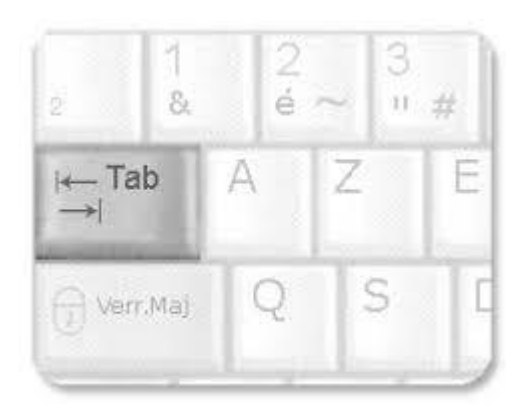

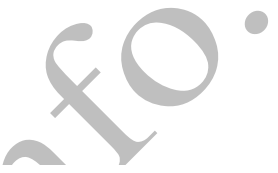

**2/ corriger le code suivant puis le transformer en algorithme:**

```
print('Donner un entier') 
a=int(input()if a%2=0:
print(a,' est un entier impair' )
else:
print(a,' est un entier pair')
```
## **Correction**

```
print('Donner un entier') 
a=int(input())if a%2==0:
    print(a,'est un entier pair' )
else:
    print(a,' est un entier impair')
```
# **Algorithme ex2**

```
Debut 
Ecrire ('Donner un entier')
 Lire(a)
Si a mod 2==0 alors
    Ecrire r(a, ' est un entier pair')Sinon
    Ecrire (a,' est un entier impair')
FinSi
fin
```